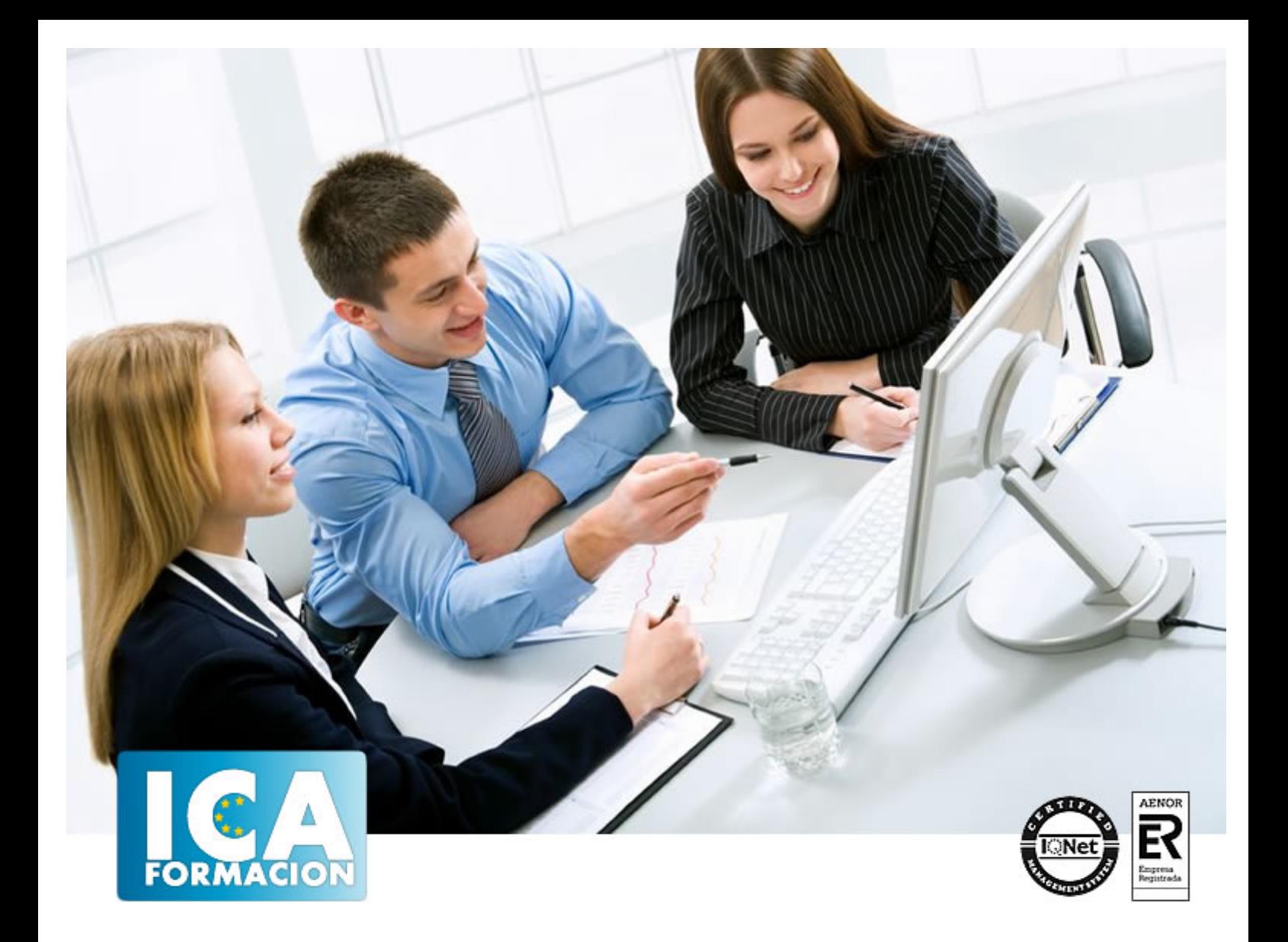

**CorelDraw X5**

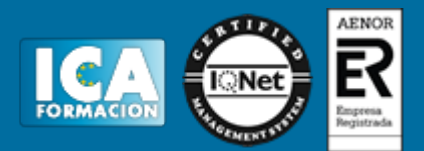

# **CorelDraw X5**

**Duración:** 80 horas

**Precio:** 420 euros.

**Modalidad:** A distancia

## **Objetivos:**

Desarrollar las habilidades necesarias para gestionar el programa de manera que resuelvan los problemas complejos que le surjan, además de conocer herramientas avanzadas que supongan un ahorro de tiempo en el trabajo diario.

## **Metodología:**

El Curso será desarrollado con una metodología a Distancia/on line. El sistema de enseñanza a distancia está organizado de tal forma que el alumno pueda compatibilizar el estudio con sus ocupaciones laborales o profesionales, también se realiza en esta modalidad para permitir el acceso al curso a aquellos alumnos que viven en zonas rurales lejos de los lugares habituales donde suelen realizarse los cursos y que tienen interés en continuar formándose. En este sistema de enseñanza el alumno tiene que seguir un aprendizaje sistemático y un ritmo de estudio, adaptado a sus circunstancias personales de tiempo

El alumno dispondrá de un extenso material sobre los aspectos teóricos del Curso que deberá estudiar para la realización de pruebas objetivas tipo test. Para el aprobado se exigirá un mínimo de 75% del total de las respuestas acertadas.

El Alumno tendrá siempre que quiera a su disposición la atención de los profesionales tutores del curso. Así como consultas telefónicas y a través de la plataforma de teleformación si el curso es on line. Entre el material entregado en este curso se adjunta un documento llamado Guía del Alumno dónde aparece un horario de tutorías telefónicas y una dirección de e-mail dónde podrá enviar sus consultas, dudas y ejercicios El alumno cuenta con un período máximo de tiempo para la finalización del curso, que dependerá del tipo de curso elegido y de las horas del mismo.

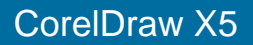

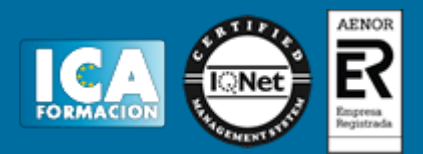

## **Profesorado:**

Nuestro Centro fundado en 1996 dispone de 1000 m2 dedicados a formación y de 7 campus virtuales.

Tenemos una extensa plantilla de profesores especializados en las diferentes áreas formativas con amplia experiencia docentes: Médicos, Diplomados/as en enfermería, Licenciados/as en psicología, Licencidos/as en odontología, Licenciados/as en Veterinaria, Especialistas en Administración de empresas, Economistas, Ingenieros en informática, Educadodores/as sociales etc…

El alumno podrá contactar con los profesores y formular todo tipo de dudas y consultas de las siguientes formas:

-Por el aula virtual, si su curso es on line -Por e-mail -Por teléfono

## **Medios y materiales docentes**

-Temario desarrollado.

-Pruebas objetivas de autoevaluación y evaluación.

-Consultas y Tutorías personalizadas a través de teléfono, correo, fax, Internet y de la Plataforma propia de Teleformación de la que dispone el Centro.

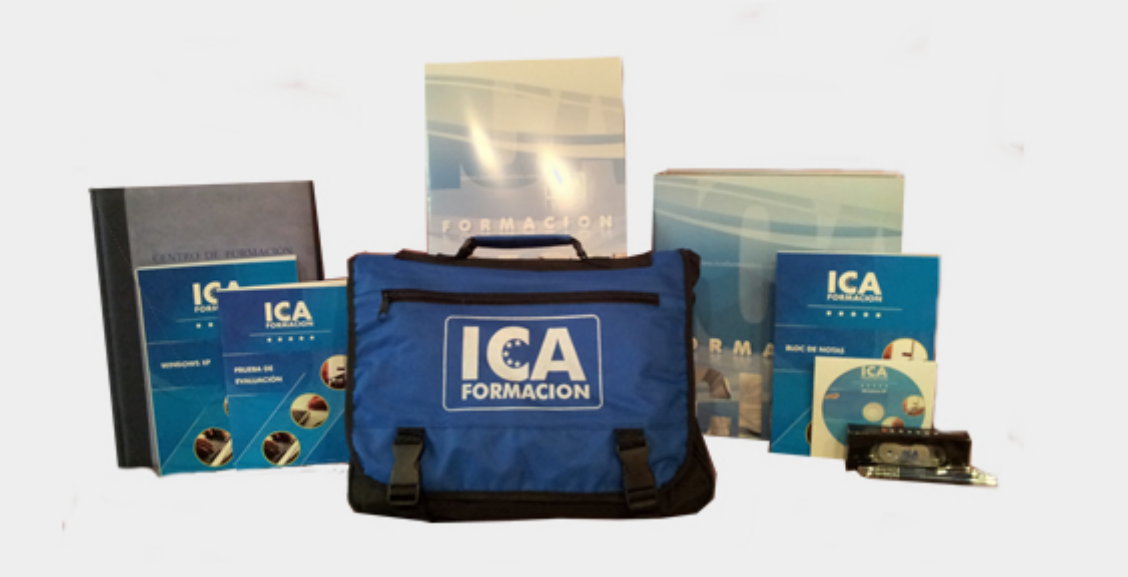

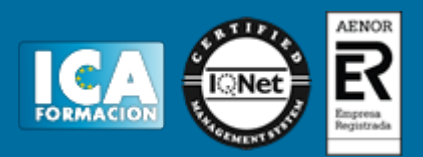

## **Titulación:**

Una vez finalizado el curso, el alumno recibirá por correo o mensajería la titulación que acredita el haber superado con éxito todas las pruebas de conocimientos propuestas en el mismo.

# **Programa del curso:**

Introducción a Corel Draw

¿Qué es CorelDraw?

Entrar y salir de CorelDraw.

La ventana de CorelDraw.

La barra de menús.

La barra de herramientas.

Las ventanas acoplables.

Operaciones básicas con CorelDraw

Cerrar y crear dibujos nuevos.

Abrir archivos existentes.

Guardar dibujos.

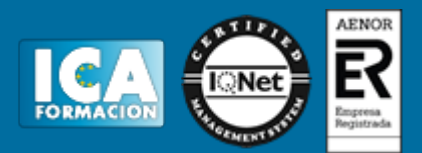

Trabajar con páginas.

Almacenamiento de archivos en PDF.

#### Dibujar formas básicas

Dibujo de rectángulos y cuadrados.

Dibujo de elipses, circulos, arcos y formas de sector.

Dibujo de polígonos y estrellas.

Dibujo de espirales.

Dibujo de formas predefinidas.

#### Edición de objetos

Seleccionar objetos: la herramienta selección.

Cortar, copiar, pegar y borrar elementos.

Comandos deshacer, rehacer y repetir.

Duplicar y clonar objetos.

Contorno y relleno de objetos

La herramienta pluma de contorno.

El relleno uniforme.

Rellenos degradados.

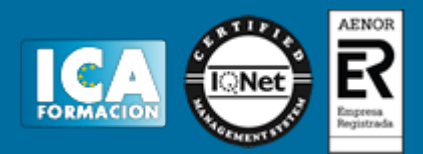

Rellenos de patrón.

Rellenos de textura.

La herramienta relleno interactivo.

La herramienta relleno de malla.

Establecer reglas, retículas y líneas guía

La regla.

Utilizar cuadrículas.

Trabajar con líneas guía.

Controles de encaje de objetos.

La herramienta papel gráfico.

Manipulación de objetos

La herramienta transformación libre.

Fijar el orden de los objetos.

Agrupar y desagrupar objetos.

Bloquear y desbloquear objetos.

Alinear y distribuir objetos.

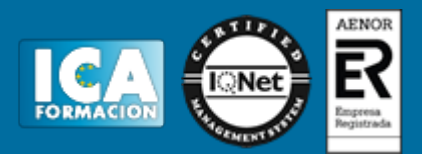

Dibujar con las herramientas lineales

La herramienta de mano alzada.

Curvas bézier.

Controlar los ajustes de las curvas bézier y tramos de mano alzada.

La herramienta medios artísticos.

Acotar los objetos.

Conectar líneas y objetos.

Texto en CorelDraw

Texto artístico y texto de párrafo.

Los atributos del texto: el cuadro de diálogo formato del texto.

Marcos de texto.

Estilos.

Operaciones avanzadas con el texto.

Identificación de fuentes.

Adaptar texto a trayectos y objetos

Adaptar texto a trayectos.

La barra de propiedades adaptar texto a un trayecto.

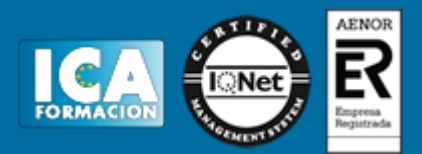

Reparar y separar texto de un trayecto.

Vincular texto a un objeto.

Opciones de visualización de documentos

Seleccionar la calidad de visualización.

Visualizaciones automatizadas.

Las herramientas zoom y mano.

La ventana acoplable administrador de visualización.

Configuración e impresión de un documento

Utilizar la barra de estado.

Examen del documento.

Configuración de las páginas del documento.

Presentación preliminar.

Impresión de un documento.

Ø Contenidos del CD:

Tutorial interactivo compuesto por resúmenes animados, simulaciones del programa y ejercicios de autoevaluación.

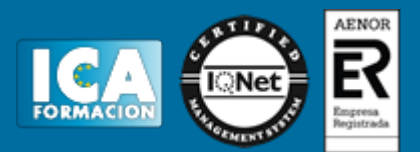